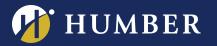

You Tube

CC TE

## MAKING YOUR ONLINE CONTENT

Ever wondered how to make your documents AODA compliant? Using the Check Accessibility option available in MS Office Suite, faculty can verify if their documents are accessibility friendly. Faculty will learn how to find common accessibility errors and how to fix them in a few short steps. Come and find out how your documents can be properly viewed by all of our Humber students.

If you have a suggestion for a Tech Talk, **Please contact Mark Inhat** mark.ihnat@humber.ca or Ext. 4752

WE ARE

HUMBER

NORTH: D225J (LAB) TUES., JAN. 30, 2018, 10:45 TO 11:35 A.M. TUES., JAN. 30, 2018, 1:30 TO 2:20 P.M. WED., JAN. 31, 2018, 3:20 TO 4:10 P.M.

> THE INSTRUCTIONAL SUPPORT STUDIO IS LOCATED AT: NORTH: RM D225J, EXT.4744 LAKESHORE: RM D112, EXT.3288

**REGISTER ONLINE AT:** www.humber.ca/centreforteachingandlearning